## SAP ABAP table /MRSS/T\_SGE\_MAP\_STAT {Mapping of R/3 status}

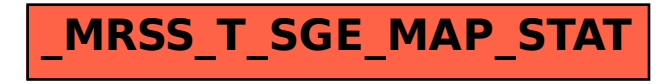